Subject: Education variable (PR file) Posted by Nyamwiza on Wed, 14 Aug 2019 07:32:49 GMT View Forum Message <> Reply to Message

Good evening Admin,

I am a student at the University of Nottingham working on a research project looking at the prevalence of the risk factors for COPD in Nepal. My outcome measures are;

Type of cooking fuel biomass- yes or no (Created from hv226)

A new variable exposure to biomass smoke in the home was created if cooking took place in the house and biomass==1 Tab hv241 if solid==1

Exposure to tobacco smoke in the home hv252

My supervisors didn't seem to agree on whether to use the HR file or the PR file. I for one had used the PR file as I was looking at the household members exposed to the above markers of HAP.

My independent variables in this analysis include hv271(I used household wealth so that individuals from the same household get to be in the same quintile), hv104, hv105, shecoreg, hv025, hv024, and hv105.

My question is on hv105. How do I get the education level of the household head- I am trying to find out how education level of the household head affects the odds of exposure to household air pollution. I tried to use one of the ideas on the forum but got a bit confused. Using the PR file, I did the following:

gen headed = hv106 if 101==1 (headed being the education level of the household head). This generated 11,040 which is expected.

But how do I assign this score to the different household members so that people in the same household are assigned to the same household head's education level. I hope my question makes sense.

Thanks in advance,

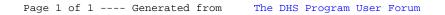